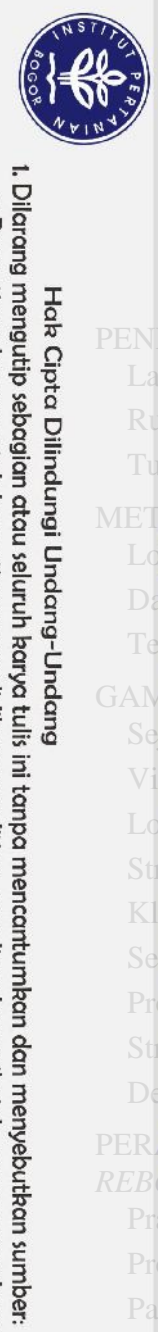

Hak Cipta Dilindungi Undang-Undang

## **DAFTAR ISI**

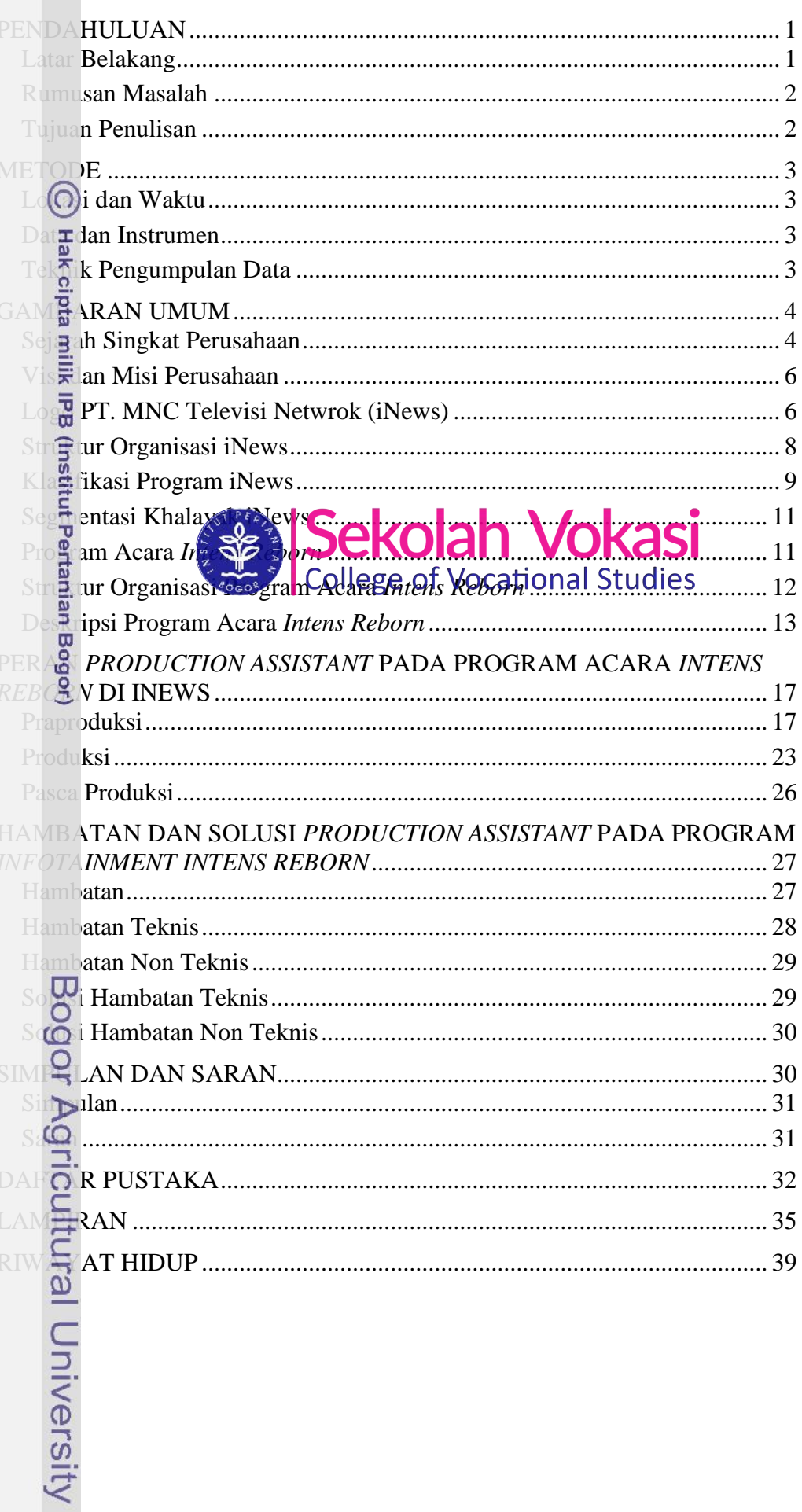

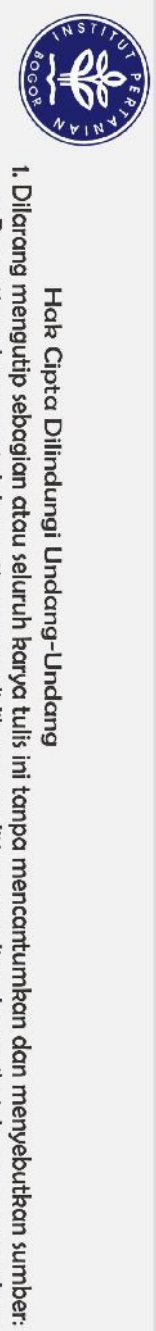

Hak Cipta Dilindungi Undang-Undang

## **DAFTAR GAMBAR**

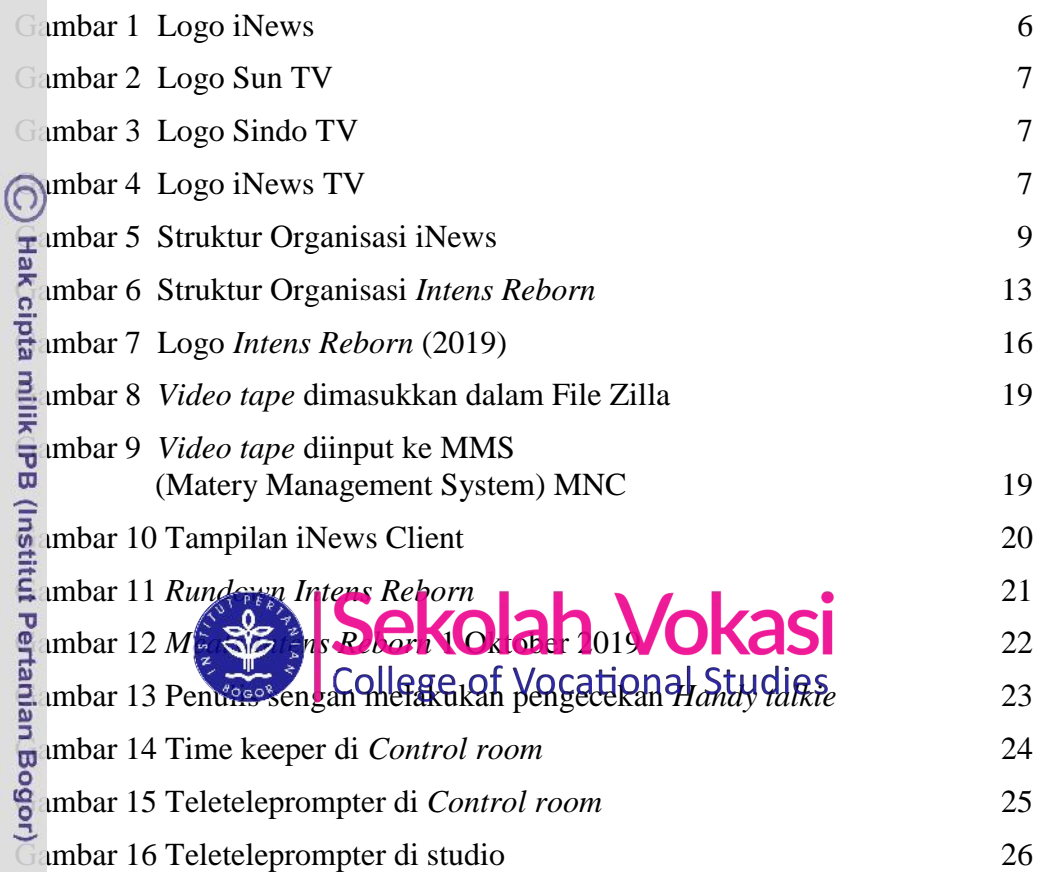

## **DAFTAR LAMPIRAN**

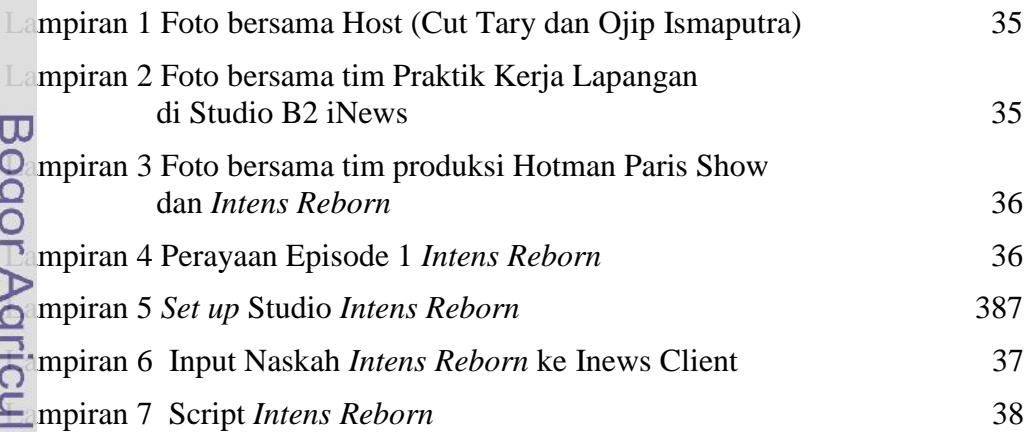

a. Pengutipan hanya untuk kepentingan pendidikan, penelitian, penulisan karya ilmiah, penyusunan laporan, penulisan kritik atau tinjauan suatu masalah.

 $\overline{\mathfrak{c}}$ 

 $\mathfrak{c}$